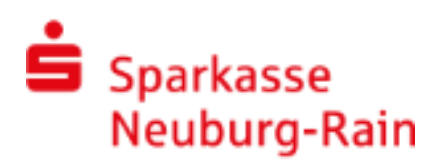

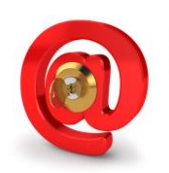

# **Die Anmeldung erfolgt über das WebMail Portal:**

## **<https://securemail.sparkasse.de/spk-nd-rain/>**

## **Eingabe Benutzer-Informationen:**

Passwortvorgaben sind:

- Mind. 8 Zeichen / ein Gross-und Kleinbuchstabe / eine Zahl
- Nur folgende Sonderzeichen: !\'#\$%&'()\*+,-./:;<=>?@[\\]^\_{|}~

#### **Beantwortung Sicherheitsabfrage:**

Die Antwort sollte:

- Nur Ihnen bekannt sein/sich über längere Zeit nicht ändern
- Mind. 4, max. 200 Buchstaben
- Nicht an Benutzernamen /Passwort angelehnt sein

#### **Ihr WebMail Postfach:**

**Sie können Ihr Passwort selbstständig zurücksetzen**

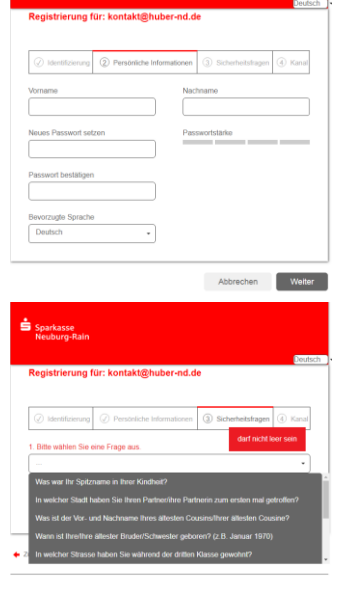

Sparkasse<br>Neuburg-Rain

WebMail-Anmeldung Benutzername

Öffentlichen Schlüssel erfragen

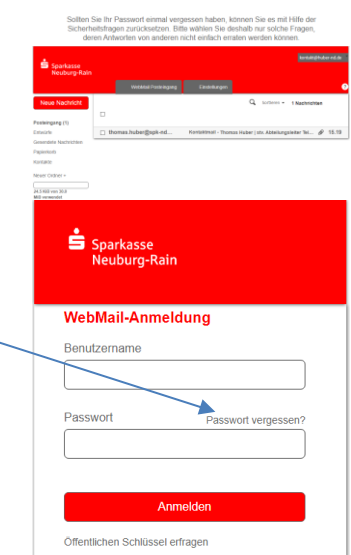

Weitere Informationen erhalten Sie im ausführlichen Kundenleitfaden